# **ESPECTROSCOPÍA Y REACTIVIDAD DE METALES DE TRANSICIÓN. MÓDULOS INTERACTIVOS DE APRENDIZAJE PARA PC (E-LEARNING) Y DISPOSITIVOS MÓVILES (M-LEARNING)**

# **SPECTROSCOPY AND REACTIVITY OF TRANSITION METALS. MÓDULOS INTERACTIVOS DE APRENDIZAJE FOR PC (E-LEARNING) AND MOBILE DEVICES MÓVILES (M-LEARNING)**

Carlos Pérez Vicente, Almudena Benítez de la Torre, Luis Sánchez Granados, Manuel Cruz Yusta, Ivana Pavlovic Milicevic, Gustavo de Miguel Rojas, Luis Camacho Delgado, Rafael Madueño Jiménez, Manuel Blázquez Ruiz **carlosperez@uco.es** Universidad de Córdoba

Received: 24/07/2017 Accepted: 04/12/2017

#### **Abstract**

We have developed some self-learning seminars in Chemistry. The main topic is the spectroscopy and complexes of transition metals. The learning modules developed are interactive and try to promote the autonomous learning of the student, although its use in this academic course will be tutored by the teacher. They are also of interest for their potential application in partial and fully on-line courses.

All the modules can be downloaded and executed in both PC (e-Learning) and mobile devices (m-Learning), thus allowing to work not only "on-line" but also "off-line".

**Keywords:** Interactive seminar, Spectroscopy, Transition metal, m-Learning, e-Learning.

#### **Resumen**

Se han desarrollado herramientas de aprendizaje autónomo en el campo de la Química, teniendo como temática la espectroscopia y complejos de los metales de transición. Los módulos de aprendizaje que se han desarrollado son de carácter auto-explicativo e interactivo para potenciar el aprendizaje autónomo del alumno, aunque tutelados por el profesor. También son de interés por su potencial aplicación en las modalidades de enseñanza virtual y semipresencial.

Los módulos se han desarrollado para ser ejecutados tanto para ordenadores (e-Learning) como para dispositivos móviles (m-Learning), permitiendo trabajar no solo "on-line" sino también "off-line". Es decir, que las aplicaciones puedan ser descargadas e instaladas en los dispositivos fijos y/o móviles para su uso sin conexión a internet.

**Palabras clave:** Seminario interactivo, Espectroscopia, Metal de transición, m-Learning, e-Learning.

### 1.INTRODUCCIÓN

Desde hace unos años, la implantación de los nuevos planes de estudio, desarrollados en el marco del Espacio Europeo de Educación Superior, ha supuesto un cambio importante en el concepto de impartir docencia. La impartición clásica de contenidos (vía clase magistral) sigue jugando un papel importante. Pero los módulos y materias que los componen se han ideado haciendo énfasis, no solo en los contenidos, sino especialmente en el desarrollo de competencias generales y específicas. El desarrollo de estas competencias debe estar ligado a una descentralización del aprendizaje, hecho que también implica que se debe potenciar el trabajo autónomo del alumno.

En este sentido, las TICs<sup>1</sup> son tecnologías muy adecuadas para promover esta descentralización del aprendizaje, ya que permiten el acceso, creación, recreación, publicación, interconexión y construcción del conocimiento de forma distribuida y descentralizada. Además también posibilitan la formación de redes y permiten suplir adecuadamente la reducción de horas presenciales en los actuales planes.

El amplio uso de internet/wifi del que gozamos actualmente, extendido a todos los ámbitos de la sociedad, ha permitido que la universidad pueda llegar directamente al hogar del alumno. Así, se pueden citar los MOOCs<sup>2</sup> como claro ejemplo del acceso de la universidad a todos los niveles. Este es el concepto generalmente conocido como "e Learning", que ofrece ventajas tales como:

- El estudiante puede acceder al curso en cualquier momento.

- Se elimina la necesidad de la presencia física de estudiante o profesor.

- Existe una reducción esencial de costes requerida para tener a alumno y profesor en el mismo lugar físico, gracias a los métodos de enseñanza virtual a distancia.

También hay cursos donde la docencia se realiza mediante video-conferencia. Esta enseñanza virtual a distancia evita que alumnos y profesores tengan que desplazarse desde diferentes zonas geográficas.

Por otra parte, en los últimos 3-4 años hemos sido testigos del espectacular avance en el uso de tabletas y teléfonos móviles de

<sup>1</sup> Tecnologías de Información y Comunicación

<sup>2</sup> Massive Open Online Course

última generación (conocidos normalmente como "smartphones"). Esta conectividad móvil ha llevado al desarrollo de un nuevo tipo de aprendizaje, diseñado específicamente para dispositivos móviles. Ya no es suficiente disponer de medios de aprendizaje "on-line" a través de un ordenador fijo o portátil (e-Learning), sino que estos medios de aprendizaje deben adaptarse a las nuevas tecnologías móviles (m-Learning). Así, los módulos SCORM<sup>3</sup> para plataformas educativas, si bien siguen siendo necesarios, ya no son suficientes para la demanda actual.

A día de hoy, gran parte de los dispositivos móviles cuenta con un acceso de datos continuo, bien a través de wifi o mediante tarifas de datos. Esto implica el desarrollo de aplicaciones adaptadas a esos dispositivos móviles para su ejecución "on-line". Pero también nos podemos encontrar con dispositivos móviles sin conexión a internet, bien porque no se ha contratado tarifa de datos, bien por encontrase sin cobertura. Incluso en algunos casos el estudiante puede estar dispuesto a pagar unos gastos mínimos de conexión, pero no una conexión continua para trabajar siempre "on-line". Esto implica que las aplicaciones no solo deben ser aptas para móviles, sino también instalables en los dispositivos para trabajar "off-line".

En este proyecto hemos intentado desarrollar módulos interactivos y autónomos de aprendizaje, cuyo uso será dirigido y tutelado por los profesores, mediante su integración en la plataforma educativa Moodle<sup>4</sup> como actividad SCORM. Estas actividades estarán centrados en el campo de la química de los metales de transición y los complejos de coordinación.

## 2.OBJETIVOS

El objetivo principal es el desarrollo de herramientas de aprendizaje autónomo, tanto para ordenadores (e-Learning) como para dispositivos móviles (m-Learning), que permitan trabajar no solo "on-line" sino también "off-line".

Estos "Módulos de Enseñanza Interactiva" se dedicarán a la enseñanza de la espectroscopia y complejos de coordinación de los metales de transición, en aspectos que por su carácter conceptual le puede resultar más difícil comprender al estudiante, ofreciéndole la opción de poder revisar algunos conceptos sin la presencia física del profesor. Los módulos serán de aplicación/uso en cualquier

<sup>3</sup> Sharable Content Object Reference Model

<sup>4</sup> Modular Object-Oriented Dynamic Learning Environment

asignatura relacionada con el estudio y la química de los metales de transición y sus complejos.

El carácter de estos módulos, auto-explicativos e interactivos para el aprendizaje autónomo, son también de interés por su potencial aplicación en modalidad de enseñanza semipresencial y/o virtual.

Por otra parte, se intentará dar la máxima difusión a los módulos creados, tanto a nivel interno de la UCO (seminarios, Moodle) como externo, en la medida de lo posible (páginas web,  $blogs,...).$ 

## 3.METODOLOGÍA

El desarrollo de los módulos, su integración en plataformas y su uso final, se ha llevado a cabo en cinco etapas:

a) Desarrollo de los módulos de enseñanza interactiva. Esta es la parte principal del proceso de desarrollo del proyecto, desde el punto de vista de los conocimientos. Los módulos se han centrados en aspectos teóricos/prácticos de la espectroscopia y de complejos de metales de transición. Los bloques de aprendizaje se han preparado con PowerPoint, y los bloques de autoevaluación con iSpring Quizzmaker.<sup>5</sup>

b) Integración en Plataforma de Enseñanza Virtual. Para su integración en la Plataforma Moodle de la UCO se ha utilizado iSpring Suite 8.<sup>6</sup> Este programa permite la integración de los módulos a través de diversos sistemas de gestión del aprendizaje, permitiendo generar cursos de e-Learning de acuerdo con las normas SCORM 1.2, SCORM 2004 (2ª, 3ª y 4ª edición), AICC,<sup>7</sup> Blackboard 9.x y TinCan.

c) Integración en Dispositivos Móviles. Se ha realizado mediante la conversión de los módulos de enseñanza a formato html5 mediante el programa iSpring Suite 8.

d) Antes de poner los módulos a disposición de los alumnos se ha procedido a verificar su ejecución en diferentes tipos de navegadores y dispositivos móviles, procediendo a corregir los errores de ejecución (cuando dependían de nuestra programación, y no del navegador).

e) Difusión de los módulos/seminarios. En primer lugar se ha realizado a través de los seminarios presenciales de asignaturas

<sup>5</sup> <https://www.ispringsolutions.com/ispring-quizmaker> (11/12/2017).

 $6 \text{ https://www.ispringsolutions.com/ispring-suite}$  $6 \text{ https://www.ispringsolutions.com/ispring-suite}$  $6 \text{ https://www.ispringsolutions.com/ispring-suite}$  (11/12/2017).

<sup>7</sup> Aviation Industry CBT (Computer-Based Training) Committee

afectadas. En un segundo paso se está abriendo la posibilidad de uso desde fuera de la UCO, a través de sitios web abiertos (web personales, de departamento, Blogs, etc). También se van a utilizar para la difusión herramientas de curación de contenidos (SlideShare, Paper.li, Scoop.it, etc).

## 4.DESCRIPCIÓN

Todos los módulos tienen varios bloques de aprendizaje, donde se realiza la exposición detallada y animada, paso a paso, de los distintos aspectos teóricos. Las animaciones incluidas tienen por objeto facilitar la comprensión de los distintos conceptos presentados. La presentación animada de texto e imágenes es especialmente importante en la enseñanza virtual. Se pretende de esta forma que la atención del alumno no se disperse y por el contrario se concentre en cada momento en el punto y aspecto deseado por el profesor. El nivel de complejidad de los módulos es progresivo, de manera que puedan ser utilizados a distintos niveles de conocimiento y formación.

Algunos módulos incluyen también bloques de autoevaluación, presentados en forma de cuestionarios con distintos tipos de preguntas (elección sencilla, elección múltiple, con menú desplegable, de asignación, de ordenación, de rellenar espacios, etc), Para animar a la repetición de los test por parte el alumno se pretende desarrollar una base de preguntas para cada módulo, de las que sólo se presentará una selección cada vez, elegidas al azar.

La integración de los módulos en Moodle permite a los profesores la gestión de cursos virtuales para sus alumnos, facilitando a los primeros la administración y desarrollo de los cursos. También permite al profesor realizar un seguimiento de las actividades llevadas a cabo con estos seminarios por parte de los alumnos.

A diferencia de la mayoría de navegadores disponibles en ordenador, donde es muy común la utilización de complementos para ejecutar ficheros tipo flash, éstos no se pueden ejecutar en las versiones de navegadores móviles más comunes. Por ello, la integración en dispositivos móviles se ha hecho convirtiendo los módulos de enseñanza a formato html5. Dado que este formato es el lenguaje nativo de los navegadores web, no requiere ningún tipo de complementos adicionales. Esto permite que se puedan reproducir correctamente en los navegadores web modernos de inmediato.

Además de la visualización directa en el navegador, iSpring dispone de una app gratuita (iSpring Play)<sup>8</sup> que permite no solo ver "on-line" los módulos convertidos a html5 con su programa iSpring Suite, sino también descargar los módulos en el dispositivo para su posterior uso "off line". Por ello, la conversión de los bloques de aprendizaje (\*.pptx) y de autoevaluación (\*.quiz) a formato html5 se ha realizado con este programa.

Se ha verificado el funcionamiento en algunos de los navegadores más comunes, como Internet Explorer, Microsoft Edge, Mozilla, Google Chrome y Safari. Se ha observado que los navegadores de Microsoft no reproducen correctamente todos los ficheros, por lo que no se aconseja su uso. Respecto a la descarga en dispositivos móviles con la app gratuita (iSpring Play) la ejecución es correcta tanto en dispositivos Android como iOS.

#### 5.RESULTADOS OBTENIDOS

Como resultado del desarrollo del proyecto, se han creado los siguientes módulos:

**- Nomenclatura y Formulación de Complejos**: Contiene una introducción donde se describen los términos usados en complejos, como ligando, posición de coordinación, monodentado y polidentado, etc. En otro bloque se presentan los ligandos más comunes, clasificándolos según su carga o sus posiciones de coordinación. Finalmente hay dos bloques dedicados a la nomenclatura y a la formulación de complejos. Se acompaña de varios test de autoevaluación.

- **Los Parámetros de Racah**: se presentan de forma cualitativa los parámetros de Racah, se explica la variación del parámetro B, y la energía de diferentes configuraciones electrónicas en función de los parámetros de Racah

- **Serie Nefelauxética**: Se retoma el parámetro B de Racah, se introduce la serie nefelauxética y su relación con el parámetro de Racah. Se explica cómo se cuantifica la serie nefelauxética. Se acompaña de un pequeño test de autoevaluación.

- **Transiciones electrónicas (I): Configuraciones d<sup>1</sup> y d<sup>9</sup>** . Se introducen las transiciones electrónicas mediante las configuraciones electrónicas más sencillas: d<sup>1</sup> y d<sup>9</sup>, en entornos octaédricos y tetraédricos. Se introducen también los diagramas de Orgel. Se acompaña de ejemplos prácticos de transiciones.

<sup>8</sup> <https://www.ispringsolutions.com/ispring-mobile-player.html> (11/12/2017).

- **Transiciones electrónicas (II): Configuraciones d<sup>2</sup> y d<sup>8</sup> .** Se explican las transiciones electrónicas en configuraciones de 2 electrones o dos huecos. Se explican las configuraciones a dos niveles: básico, usando sólo la teoría del campo del cristal, y avanzado, introduciendo interacciones de simetría. Se explica el uso de los diagramas de Tanabe-Sugano para el cálculo de B y 10Dq mediante ejemplos prácticos.

- **Transiciones electrónicas (III): Configuraciones d<sup>3</sup> a d<sup>7</sup> alto spin**: Se explican las transiciones electrónicas en configuraciones de 3 a 7 electrones. Solo se presentan las transiciones de alto spin, dada la complejidad de los sistemas de bajo spin. Se acompaña de ejemplos prácticos de cálculo de B y 10Dq.

En el estudio de las transiciones electrónicas en complejos aparecen los términos espectroscópicos de diferentes configuraciones electrónicas. Se han desarrollado también unos seminarios de base donde se explica cómo obtener dichos términos espectroscópicos.

- **Términos espectroscópicos (I): Configuraciones s y p**. Se calculan los términos de las configuraciones  $s^n$ ,  $p^n$  y las de capa cerrada. Se acompaña de una Tabla resumen de términos.

- **Términos espectroscópicos (II**): **Configuraciones d<sup>1</sup> a d<sup>9</sup>** . Se calculan los términos de las configuraciones dn.

- **Términos espectroscópicos (III): Configuraciones mixtas 2e– y 2 Orbitales (mismo l).** Se calculan los términos de las configuraciones mixtas con dos electrones en dos orbitales diferentes de la misma naturaleza. Es decir, ns1/ms<sup>1</sup> , o np1/mp<sup>1</sup> , o  $nd^{1}/md^{1}$ .

- **Términos espectroscópicos (IV): Configuraciones mixtas 2e– y 2 Orbitales (distinto l).** Se calculan los términos de las configuraciones mixtas con dos electrones en dos orbitales diferentes de distinta naturaleza. Es decir, ns<sup>1</sup>/mp<sup>1</sup>, o ns<sup>1</sup>/md<sup>1</sup>, o np1/md<sup>1</sup> .

- **Términos espectroscópicos (V): Configuraciones mixtas especiales.** Se calculan los términos de las configuraciones electrónicas especiales: (n-1)d<sup>4</sup> ns<sup>1</sup> (caso de Nb) y (n-1)d<sup>5</sup> ns<sup>1</sup> (Cr y Mo).

Todos estos módulos pueden consultarse de forma libre en: [http://www.uco.es/docencia/mejoradocente/docientia/proyecto/](http://www.uco.es/docencia/mejoradocente/docientia/proyecto/metales/) [metales/](http://www.uco.es/docencia/mejoradocente/docientia/proyecto/metales/) (11/12/2017).

### 6.UTILIDAD/ANÁLISIS

Los módulos pueden ser usados en asignaturas que impartan conocimientos sobre metales de transición y sus complejos, formulación y nomenclatura, términos espectroscópicos y energéticos, etc. Este es el caso de las siguientes asignaturas:

a) Grado en Química:

- Química de los Elementos de Transición, curso 3º;

- Ampliación de Química Física; curso 3º;

- Química Cuántica; curso 2º;

- Experimentación en Química Inorgánica; curso 2º;

b) Grado en Ciencias Ambientales:

- Contaminación por Metales Pesados; curso 4º

- Química Ambiental; curso 2º

c) Grado en Bioquímica:

- Química, curso 1º

La implantación de los seminarios en las diferentes asignaturas se está realizando durante los cursos 2016-2017 y 2017-2018. En una de las asignaturas implicadas se ha realizado una encuesta a los alumnos de esa asignatura. Esta encuesta se alojó en SurveyMonkey.<sup>9</sup> El hecho de no utilizar la plataforma Moodle de la UCO fue para poder asegurar a los alumnos el anonimato de sus respuestas.

En la encuesta se realizaron dos bloques de preguntas. Cada pregunta se valoró en una escala de Linkert, de 1 (completamente en desacuerdo) a 5 (completamente de acuerdo). En el primer bloque se les preguntó sobre la claridad y facilidad de uso de los seminarios. En el segundo bloque se les preguntó si los seminarios habían sido de utilidad. La siguiente tabla muestra las preguntas realizadas y las valoraciones obtenidas:

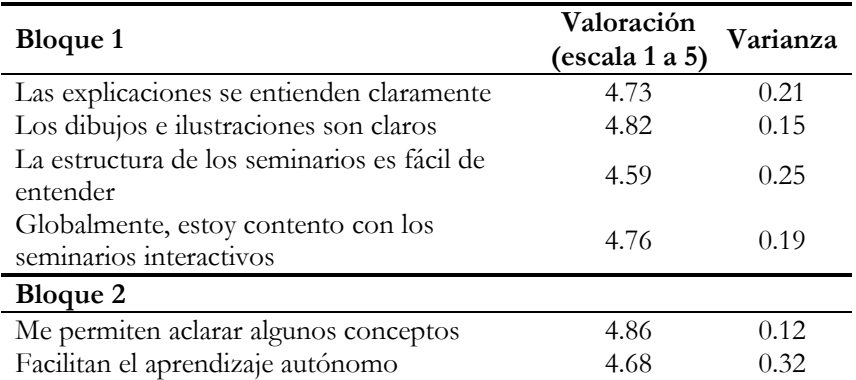

<sup>9</sup> https://es.surveymonkey.com/

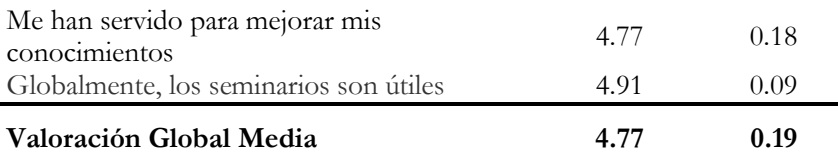

La valoración global fue 4.77, lo que refleja que los alumnos estuvieron muy satisfechos por el sistema de seminarios interactivos. En cursos posteriores intentaremos extender su uso a más asignaturas.

### 7.CONCLUSIONES/DISCUSIÓN

Se han desarrollado unos seminarios interactivos sobre términos espectroscópicos y complejos de metales de transición, enfocados al aprendizaje tutorizado y autónomo de alumno, con aplicación en enseñanza presencial, semipresencial y virtual.

Los seminarios pueden usarse en línea (Moodle y páginas Web abiertas) y descargarse para su uso en ordenadores personales (e-Learning). También pueden usarse en línea y descargase en dispositivos móviles (tabletas y teléfonos inteligentes) para su uso sin conexión (m-Learning).

Tras un primer uso de los seminarios, los estudiantes implicados han mostrado un alto grado de aceptación, debido a la facilidad de uso y alta utilidad, como ha quedado reflejado en las encuestas de satisfacción realizadas.

### AGRADECIMIENTOS

Este trabajo ha sido financiado parcialmente por el Plan de Innovación y Buenas Prácticas Docentes, de la UCO (ref. 2016-1- 2005)

This work was partially supported by the UCO program "Innovación y Buenas Prácticas Docentes" (ref. 2016-1-2005).

### BIBLIOGRAFÍA

BADILLA SAXE, E. "Descentralizar el aprendizaje: nuevos retos para la educación", *Actualidades Investigativas en Educación* 2007/7.

CANTILLO VALERO, C.; ROURA REDONDO, M.; SANCHEZ PALACIN, A. "Tendencias actuales en el uso de dispositivos móviles en educación", *Revista Interamericana de Desarrollo Educativo: La Educación* 2012/147.

CONNELLY, N.G.; DAMHUS, T.; HARTSHORN, R.M.; HUTTON, A.T. *Nomenclature of Inorganic Chemistry*, IUPAC, Cambridge 2005.

GHIRARDINI, B. *Metodologías de E-learning*, Roma 2014.

HYDE, K.E., "Methods for obtaining Russell-Saunders term symbols from electronic configurations", *J. Chem. Educ*. 1975/52, p 87-89

KETTLE, S.F.A. "Electronic spectra of transition metal complexes", *Physical Inorganic Chemistry*, Berlín, 1996, p. 156-184.

MORALES MORGADO, E.M.; GARCÍA PEÑALVO, F.; CAMPOS ORTUÑO, R.A.; ASTROZA HIDALGO, C. "Desarrollo de competencias a través de objetos de aprendizaje", *Revista de Educación a Distancia* 2013/36.

RODENES ADAM, M.; SALVADOR VALLÉS, R.; MONCALEANO RODRÍGUEZ, G.I. "E-learning: características y evaluación", *Ensayos de economía* 2013/43, p. 143-159.

SÁNCHEZ, M. M. "Diseño de recursos digitales para entornos de elearning en la enseñanza universitaria", *Revista Iberoamericana de Educación a Distancia* 2012/15, p. 53-74.

SILVA CALPA, A.C.; MARTINEZ DELGADO, D.G. "Influencia del Smartphone en los procesos de aprendizaje y enseñanza", *Suma de Negocios* 2017/8, p. 11-18.